Tel 206 882 8080 Telex 160520 Fax 206 936 7329

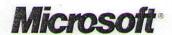

Joel P. Kanter, PhD Microsoft One Microsoft Way Redmond, WA 98052-6399

July 24, 1995

Herbert L. Dershem Computer Science Hope College Holland, MI 49422-9000

### Dear Award Recipient:

Congratulations on being awarded a Microsoft Instructional Lab Grant for software licenses valued at \$18,900.

We awarded Instructional Lab Grant licenses for software to support courses in existing programs. The awards were made to schools that will use the software to either teach programming or program the applications to solve problems. The highest value was given to schools using programming to integrate multiple products. Other priorities included willingness to share materials through the school's web pages on the Internet, and the number of students reached.

You will receive licenses for the following software:

50 Copies of Microsoft® Office Professional

50 Copies of Microsoft® Visual Basic® programming system; <++

50 Copies of Microsoft® Windows® 95

Professional Edition

Per the terms of the award, you must either own or purchase one copy of each application from which you can make the copies. In the case of Microsoft Windows 95 only, we will send you a beta copy over the next week that you can install, and a released copy of the product after the release date of August 24, 1995. You should be able to install the beta copy of Windows 95 in your lab during August and then complete the upgrade upon ship. The award includes maintenance, which means that you may upgrade the software covered by this grant through June 30, 1996. To upgrade, you can purchase one package and make the necessary copies. Microsoft will send you a separate renewal letter allowing you to upgrade your licenses from July 1 1996 through June 30, 1997, provided that you maintained the course syllabi mentioned below at your web site through the academic year.

The sofware in the grant will support the following courses:

Course Name

**Date Offered** 

**URL** to Document

**Database Management Systems** 

JUD

Business Information Systems Software Implementation and Dosign

Please make sure to complete the above information in the copy of the letter that you return. You may provide syllabi for additional courses.

To activate the licenses, you must return:

- A disk with the document files for your course syllabi
- Printed copies of your courses syllabi
- A signed copy of the license agreement and this letter

The document files for the syllabi will reside on the World Wide Web server at Idaho State University. They will serve as backup in case users are unable to link to the URLs for the syllabi housed at your school. By the end of September 1995, users will be able to navigate to the Microsoft Developer Curriculum Project either directly or through the Microsoft Home Page at HTTP://WWW.MICROSOFT.COM. For the copy of the document that will reside at your school, please add links to any other materials that you may be willing to share. Please also make sure to add the URL address of the home page at your school's web site.

To assist you, enclosed please find a disk with a Microsoft Word template, SYLLABUS.DOT. You can save this file to your Word Template directory and use the New command on the File menu to create new documents from the SYLLABUS template. You can use the appropriate sections in this template to complete your course syllabi. You can omit sections marked as optional from the template.

If you have any questions please first send email to CSEDWISH@MICROSOFT.COM. If you do not get a response in 24 hours, please call Joel Kanter at (206) 936-1698.

You must return the course syllabi, letter, and license agreement to Joel Kanter at the address above by **September 15, 1995**.

For Microsoft Corporation,

Joe P. Kanter

Academic Programs Manager

I acknowledge receipt of this letter and terms of the grant,

Herbert L. Dershem

Hope College

Microsoft

July 27, 1995

Herbert L. Dershem Computer Science Hope College Holland, MI 49422-9000

Re: Permission to Reproduce Copies of Microsoft Software under the Microsoft Instructional Lab Grant Program

Dear Award Recipient:

This letter ("License Letter") shall serve as a license from Microsoft Corporation ("Microsoft") for use of certain Microsoft software products in conjunction with Hope College ("Licensee") participation in the Microsoft Instructional Lab Grant Program ("Program").

Microsoft hereby grants Licensee permission to reproduce in number as described in the table at the end of this document, copies of the Microsoft software products (individually, a "MS Product" or collectively, "MS Products") subject to the following:

- 1. Licensee is in good standing as a participant of the Program.
- 2. The use of each MS Product is subject to the terms of the End User License Agreement ("EULA") Licensee received with the original retail version of the MS Product;
- 3. All copies will be used solely by Licensee's student body ("Students") for internal classroom purposes, and/or by Licensee's faculty ("Faculty") in conjunction with teaching or developing courses that teach programming, database development, integration of software products, or solve problems presented as part of the content of a course.
- 4. Provided that Faculty are using MS Products in conjunction with Program-related courses or course development, and Faculty are provided copies of each respective MS Product EULA used by Faculty, Faculty shall be deemed a licensee (as Licensee's agent) of each such MS Product, with full rights and responsibilities under the terms of each applicable EULA. Students shall have no rights to use the MS Products licensed under this License Letter outside of the classroom/computer lab. By way of clarification, to the extent that Faculty provide Students with sample code or applications, such samples may be used by Students outside of the classroom/computer lab only if Students have obtained a licensed copy of the MS Product to which the sample code/application relates.
- 5. Licensee agrees to inform Faculty and Students of their respective rights for use of the MS Products under of the terms and conditions of this License Letter;

- 7. THE USE OF THE REPRODUCED COPIES OF THE MS PRODUCT IS "AS IS" WITHOUT WARRANTY OF ANY KIND. THE ENTIRE RISK AS TO THE RESULTS AND PERFORMANCE OF THIS PRODUCT IS ASSUMED BY LICENSEE;
- 8. These additional copies of MS Product are for Licensee' use only as contemplated under this License Letter and the terms and conditions of Licensee's participation in the Program. Except as provided in this License Letter, the license granted herein may not be transferred, nor the copies made be distributed, to any third party;
- 9. During the term of this License Letter, Licensee may be eligible for upgrades to MS Products. Upon purchase of one retail package of each MS Product Licensee desires to upgrade, the terms of this License Letter and the upgrade provision of the MS Product's EULA shall apply to such upgrade.
- 10. The term of the license granted by this letter shall commence as of June 30, 1995, and expire August 1, 1996.

If you agree to these conditions, please sign this letter below and return it to me at the above address. I have enclosed an additional copy of this letter for your records. If you have any questions, please contact me at the above address. Thank you for your support of Microsoft products.

Sincerely

De P Kanter

Academic Programs Manager Microsoft Developer Division

ACCEPTED AND AGREED

Bv:

Name (Printed): Herbert L. De.

Chair of Computer Science

Date:

estember 13, 1995

### Table of Software Awarded:

50 Copies of Microsoft® Office Professional
50 Copies of Microsoft® Visual Basic® programming system, Professional Edition C4+ 50 Copies of Microsoft® Windows® 95

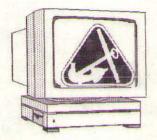

### Hope College Department of Computer Science

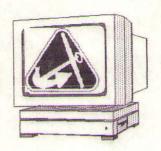

September 14, 1995

Joel P. Kanter, PhD Microsoft One Microsoft Way Redmond, WA 98052-6399

Dear Joel:

This letter is to confirm the permission that you gave me in your communication of September 10, 1995 to modify the award letter and license agreement for the Microsoft Instructional Lab Grant to Hope College. As per your instructions, I have made and initialed all modifications to the letter and agreement and I am returning them for your approval.

Thank you for your cooperation and help.

Sincerely,

Herbert L. Dershem

Professor of Computer Science

Hope College

Holland, MI 49423

Accepted

Joel P. Kanter

Academic Programs Manager Microsoft Developer Division To: Instructional Lab Grant Recipients

From: Joel P. Kanter, Academic Programs Manager, Microsoft Developer Division

Date: January 23, 1996

Re: Microsoft Instructional Lab Grant Status

Enclosed, please find a report with the status of your Microsoft Instructional Lab Grant award. The report appears in three parts:

- Part 1 This part includes identifying and course information.
- Part 2 This part includes course information including, acceptability of the
  materials for Microsoft Developer Curriculum Project, file information, URLs to
  school and materials, and the Internet related materials you specified in the original
  grant application.
- Part 3 This part includes the number of licenses awarded to your school.

If you received another set of licenses in this package, we do not have your license on record which could be a result of not having signed the original licenses correctly. Please sign all enclosed licenses and letters and return them to the address specified below. (You can check Part 1 for the license status.) In packages that included license, we also included another copy of SYLLABUS.DOT, the template for supplying course syllabi.

Purpose of Program

We want all award recipients to have a good experience with the program. There have been many different interpretations and questions regarding the requirements of the program. Please keep the following objective in mind as you create course syllabi and other materials:

 To build a faculty community for sharing information, ideas, and materials to support the teaching of programming or that use programming for problem solving activities.

Submitted materials must be usable by other faculty to be recognized as fulfilling the award recipient's obligation. Course syllabi with minimal information and with sections marked TBD will not be considered as acceptable materials. Faculty reading the syllabi need to view the sequence of topics taught, a description of the specific assignments given, and the readings used to support the course.

- Department Department that oversaw submission of the application.
- Address Information Fields include Address 1, Address 2, City, State, Zip. It's important to have a street address or building name for Address 1 or Address 2.
- Course Number The number assigned for course catalog.
- Added After Grant Program Check mark indicates course submitted with syllabi, nor originally submitted with grant proposal. You may substitute courses for those originally submitted. You may also provide additional courses.
- Course Name Should be name that appears in course catalog.
- Date of Course Semester course is offered.
- Course Department —Department offering course.

### Part 2

In addition to the fields that are duplicated from Part 1, you will find the following fields:

- URL to School The URL address to your school's home page.
- Not Acceptable Courses with a check mark indicate that the materials did not
  meet the criteria specified on a previous page. These materials are either not usable
  by another person as they are incomplete, or there is no mention of Microsoft
  software. You are responsible for reviewing your own course materials in this
  regard.
- File Name File name assigned to the course syllabi. As a convention, please use
  the prefix for your department along with the course number where possible. We
  separate materials into a directory unique to your school.
- Bad File A check mark indicates that the file submitted was unreadable. Please
  either submit a Microsoft Word document, a document with an RTF extension, or a
  text document. Documents should provide the information requested in
  SYLLABUS.DOT.
- URL to Department The URL address to your department's home page.
- URL to Course The URL address to course syllabi maintained at your web site.
- Materials Promised List of materials specified in your grant application for availability on the Internet.

### Part 3

This part of the report lists the your software license awards.

### Instructional Lab Grant Status, Part 1

| CSCI 390                    | CSCI 225                           | Course Added After Number Grant Program | Address 2 City, State Zip Holland | Department Compu<br>Address 1 | Contact Herber     |
|-----------------------------|------------------------------------|-----------------------------------------|-----------------------------------|-------------------------------|--------------------|
| Database                    | Software                           | er Course<br>gram Name                  | d.                                | Computer Science              | Herbert L. Dershem |
| Database Management Systems | Software Design and Implementation |                                         | MI 49422-9000                     |                               |                    |
| 1996 Spring                 | n 1996 Spring                      | Date of<br>Course                       |                                   | Date of License 9/15/95       | License Returned?  |
| Computer Science            | Computer Science                   | Course<br>Department                    |                                   |                               |                    |

# Instructional Lab Grant Status, Part 2

| Hope College | Contact            | Course                | CSCI 225                                                          | CSCI 390                                                |
|--------------|--------------------|-----------------------|-------------------------------------------------------------------|---------------------------------------------------------|
| lege         | Herbert L. Dershem | Course                | Software Design and Implementation                                | Database Management<br>Systems                          |
|              |                    | Not<br>Acceptable     |                                                                   |                                                         |
|              |                    | File<br>e Name        | Cs225.doc                                                         | Cs390.doc                                               |
|              | URL to School      | Bad<br>File           |                                                                   |                                                         |
|              |                    | URL to<br>Department  | htttp://www.cs.hope.e<br>du/                                      | http://www.cs.hope.ed<br>u/                             |
|              |                    | URL to<br>Course      | http://www.cs.hop<br>e.edu/~dershem/c<br>ourses/cs225out.ht<br>ml | http://www.cs.hop<br>e.edu/~mcfallry/39<br>0/index.html |
|              |                    | Materials<br>Promised |                                                                   |                                                         |

# Instructional Lab Grant Status, Part 3

| 50 | Microsoft Office<br>Professional | Number of Licenses Awarded | Department       | Contact            | Hope College |
|----|----------------------------------|----------------------------|------------------|--------------------|--------------|
|    | Се                               | License                    | =                |                    | Colleg       |
| 0  | Visual<br>Basic                  | s Awarded                  | Computer Science | Herbert L. Dershem | Ф            |
| 50 | Visual<br>C++                    |                            |                  | n                  |              |
| 0  | Visual<br>FoxPro                 |                            |                  |                    |              |
| 0  | Visual<br>Test                   |                            |                  |                    |              |
| 0  | Windows NT<br>Workstation        |                            |                  |                    |              |
| 50 | Windows 95                       |                            |                  |                    |              |
|    |                                  |                            |                  |                    |              |

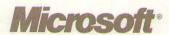

May 28, 1996

Herbert L. Dershem Hope College Computer Science Holland, MI 49422-9000

### Dear 1995 Grant Recipient:

We are pleased to inform you that your 1995 Instructional Lab Grant award has been renewed for 1996. This means that you can upgrade the Microsoft® software licenses you were awarded until June 30, 1997. After that time you may continue to use that version of the software on your computers. However, if you wish to upgrade to newer versions of the software after June 30, 1997, you will need to acquire new licenses.

To fulfill your obligations to the program, you will need to update your course syllabi on your school's World Wide Web site. Starting this summer, you will also be able to update the description of your materials directly at the Microsoft Developer Curriculum Project. We will be sending further instructions this summer.

If you have any questions about your grant, please send e-mail to csedwish@microsoft.com. And thank you for your participation in the Microsoft Instructional Lab Grant Program.

Sincerely,

Joel P. Kanter, Ph.D.

Academic Programs Manager

Microsoft Corporation